**THS** This is part of [Family API](https://osfree.org/doku/doku.php?id=en:docs:fapi) which allow to create dual-os version of program runs under OS/2 and DOS

**Note:** This is legacy API call. It is recommended to use 32-bit equivalent

2021/09/17 04:47 · prokushev · [0 Comments](https://osfree.org/doku/doku.php?id=en:templates:legacy#discussion__section) 2021/08/20 03:18 · prokushev · [0 Comments](https://osfree.org/doku/doku.php?id=en:templates:fapiint#discussion__section)

# **VioGetState**

This call returns the current settings of the palette registers, overscan (border) colour, blink/background intensity switch, colour registers, underline location, or target [VioSetMode](https://osfree.org/doku/doku.php?id=en:docs:fapi:viosetmode) display configuration.

### **Syntax**

VioGetState (RequestBlock, VioHandle)

#### **Parameters**

• RequestBlock (PVOID) - input/output : Address of the video state structures consisting of six different structures depending on the request type:

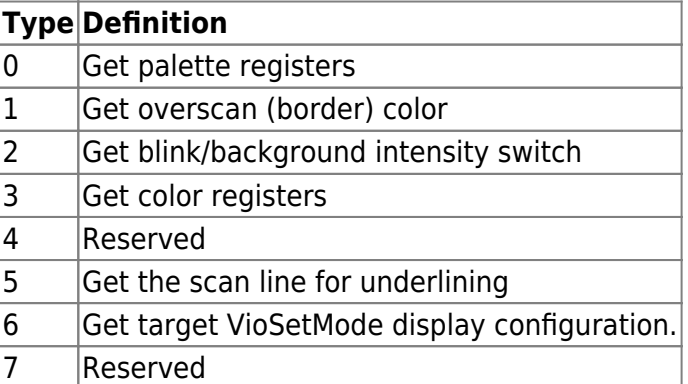

The six structures, depending on request type, are:

- VIOPALSTATE:Applies to EGA, VGA, or IBM Personal System/2 Display Adapter.
	- $\circ$  length (USHORT) input : Length of structure, including length. 38 Maximum valid value.
	- type (USHORT) input : Request type 0 for palette registers.
	- palette (USHORT) input: First palette register in the palette register sequence; must be specified in the range 0 through 15. The palette registers are returned in sequential order. The number returned is based upon length.
	- $\circ$  color (USHORT\*(length-6)/2) output: Color value for each palette register. The maximum number of entries in the color value array is 16.
- VIOOVERSCAN: Applies to CGA, VGA, or IBM Personal System/2 Display Adapter.
	- $\circ$  length (USHORT) input : Length of structure, including length. Only valid value.
	- type (USHORT) input : Request type 1 for overscan (border) color.
	- color (USHORT) input : Color value.
- VIOINTENSITY: Applies to CGA, EGA, MCGA, VGA, or IBM Personal System/2 Display Adapter.
	- $\circ$  length (USHORT) input: Length of structure, including length. Only valid value.
	- type (USHORT) input: Request type 2 for blink/background intensity switch.
	- switch (USHORT) output: Switch set as:
		- 0 Blinking foreground colors enabled.
		- **1** High intensity background colors enabled.
- VIOCOLORREG: Applies to VGA, or IBM Personal System/2 Display Adapter.
	- $\circ$  length (USHORT) input : Length of structure, including length.
		- **12 Length in bytes.**
	- type (USHORT) input : Request type 3 for color registers.
	- $\circ$  first color (USHORT) input : First color register to get in the color register sequence; must be specified in the range 0 through 255. The color registers are returned in sequential order.
	- number color (USHORT) input : Number of color registers to get; must be specified in the range 1 through 256.
	- $\circ$  datarea (PCH) input : Far address of a data area where the color registers are returned. The size of the data area must be three bytes times the number of color registers to get. The format of each entry returned is as follows:

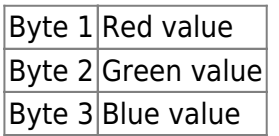

- VIOSETULINELOC:Applies to EGA, VGA, or IBM Personal System/2 Display Adapter.
	- $\circ$  length (USHORT) input : Length of structure, including length. Length in bytes.
	- type (USHORT) input : Request type 5 to get the scan line for underlining. Underlining is enabled only when the foreground color is 1 or 9.
	- $\circ$  scanline (USHORT) output : The value returned is in the range 0 through 31 and is the scan line minus 1. A value of 32 means underlining is disabled.
- VIOSETTARGET
	- $\circ$  length (USHORT) input : Length of structure, including length. Length in bytes.
	- type (USHORT) input : Request type 6 to get display configuration selected to be the target of the next VioSetMode.
	- select (USHORT) output:Configuration:
		- 0 Default selection algorithm. See VioSetMode.
		- 1 Primary
		- 2 Secondary
- VioHandle (HVIO) input : Reserved word of 0s.

## **Return Code**

rc (USHORT) - return:Return code descriptions are:

- 355 ERROR\_VIO\_MODE
- 421 ERROR\_VIO\_INVALID\_PARMS
- 436 ERROR\_VIO\_INVALID\_HANDLE
- 438 ERROR\_VIO\_INVALID\_LENGTH
- 465 ERROR VIO DETACHED
- 494 ERROR\_VIO\_EXTENDED\_SG

#### **Remarks**

#### **Family API Considerations**

Request type = 6, Get Target VioSetMode Display Configuration, and request type = 5, Get Underline Location, are not supported in the family API.

### **Bindings**

#### **C**

```
typedef struct _VIOPALSTATE {
  USHORT cb; /* Length of this structure in bytes */
  USHORT type; /* Request type=0 get palette registers */
  USHORT iFirst; /* First palette register to return */
  USHORT acolor[1]; /* Color value palette register */
  }VIOPALSTATE;
typedef VIOPALSTATE far *PVIOPALSTATE;
typedef struct _VIOOVERSCAN {
  USHORT cb; /* Length of this structure */
  USHORT type; /* Request type=1 get overscan
                               (border) color */
  USHORT color; /* Color value */
  }VIOOVERSCAN;
typedef VIOOVERSCAN far *PVIOOVERSCAN;
typedef struct _VIOINTENSITY {
  USHORT cb; /* Length of this structure */
  USHORT type; /* Request type=2 get blink/background
                               intensity switch */
  USHORT fs; /* Value of blink/background switch */
  }VIOINTENSITY;
typedef VIOINTENSITY far *PVIOINTENSITY;
typedef struct _VIOCOLORREG { /* viocreg */
  USHORT cb;
  USHORT type;
```

```
 USHORT firstcolorreg;
  USHORT numcolorregs;
  PCH colorregaddr;
   }VIOCOLORREG;
typedef VIOCOLORREG far *PVIOCOLORREG;
typedef struct _VIOSETULINELOC { /* viouline */
  USHORT cb;
  USHORT type;
  USHORT scanline;
  }VIOSETULINELOC;
typedef VIOSETULINELOC far *PVIOSETULINELOC;
typedef struct _VIOSETTARGET { /* viosett */
  USHORT cb;
  USHORT type;
  USHORT defaultalgorithm;
  }VIOSETTARGET;
typedef VIOSETTARGET far *PVIOSETTARGET;
#define INCL_VIO
USHORT rc = VioGetState(RequestBlock, VioHandle);
PVOID RequestBlock; /* Request block */
HVIO VioHandle; /* Vio handle */
USHORT rc; \sqrt{\frac{r}{r}} return code \sqrt{\frac{r}{r}}
```
#### **MASM**

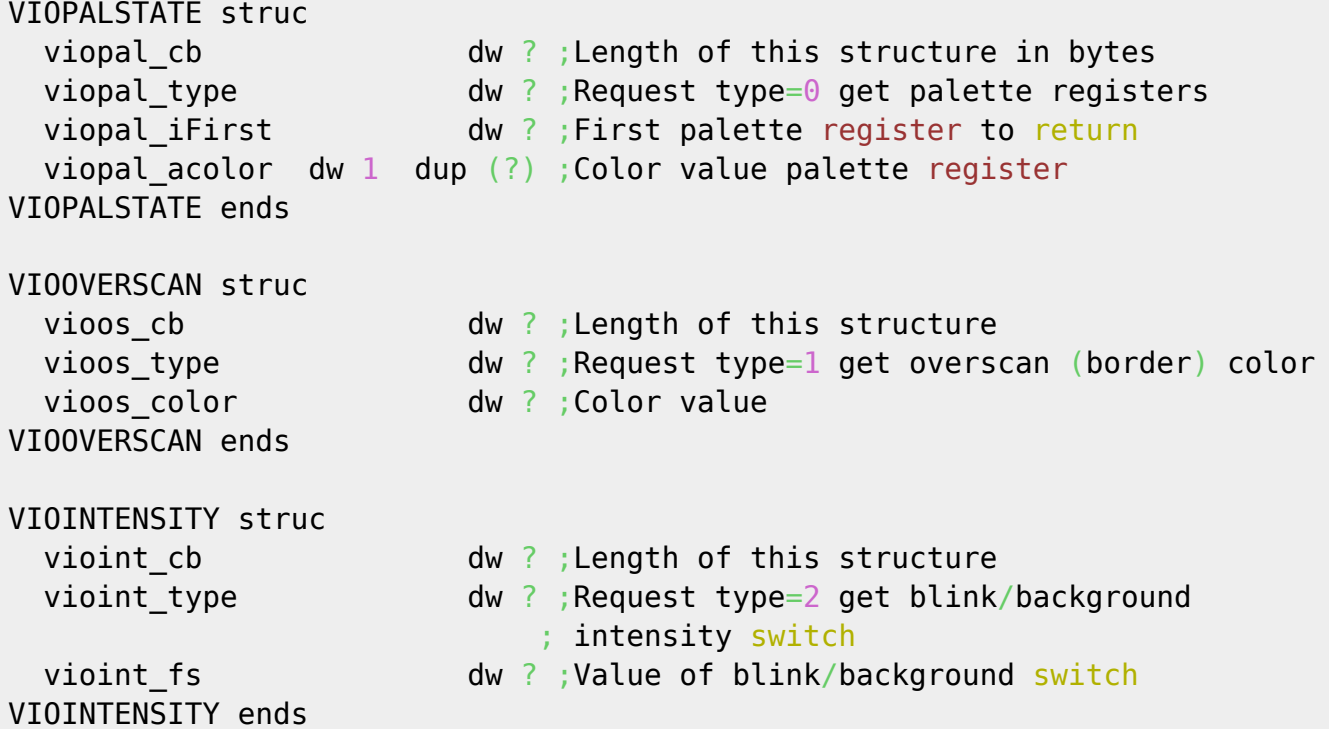

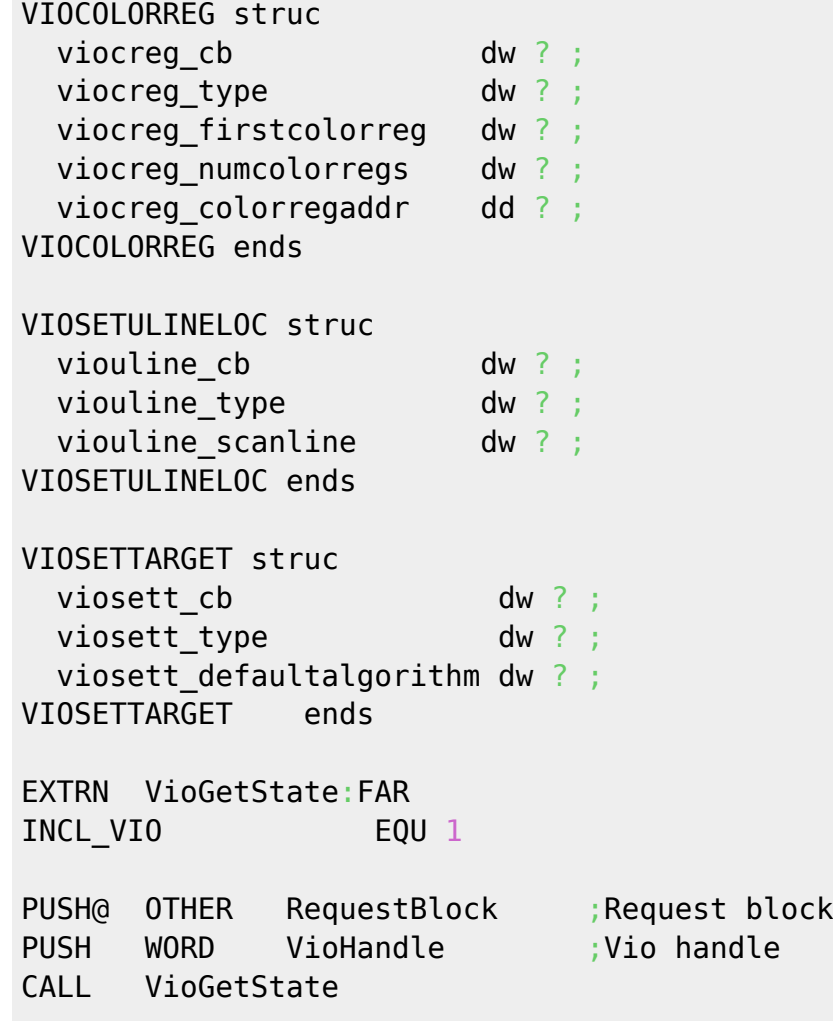

Returns WORD

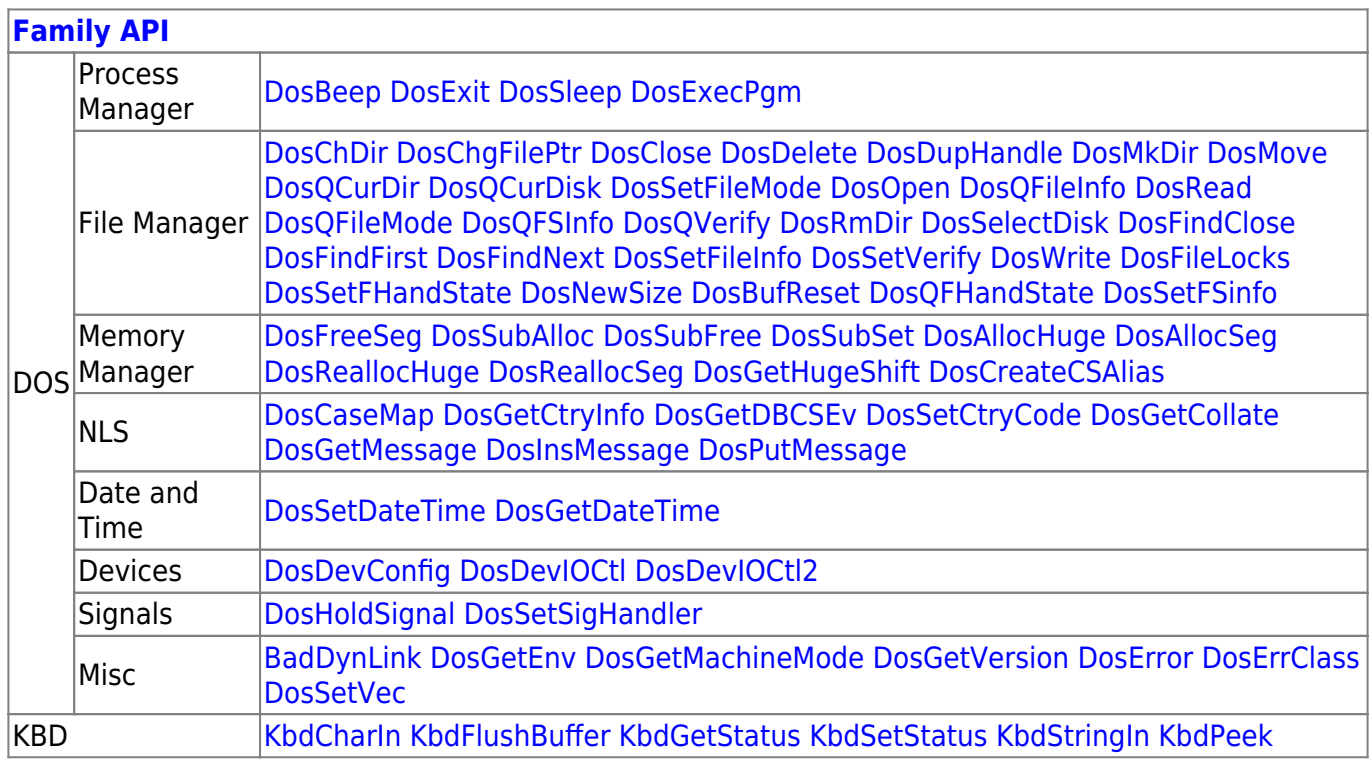

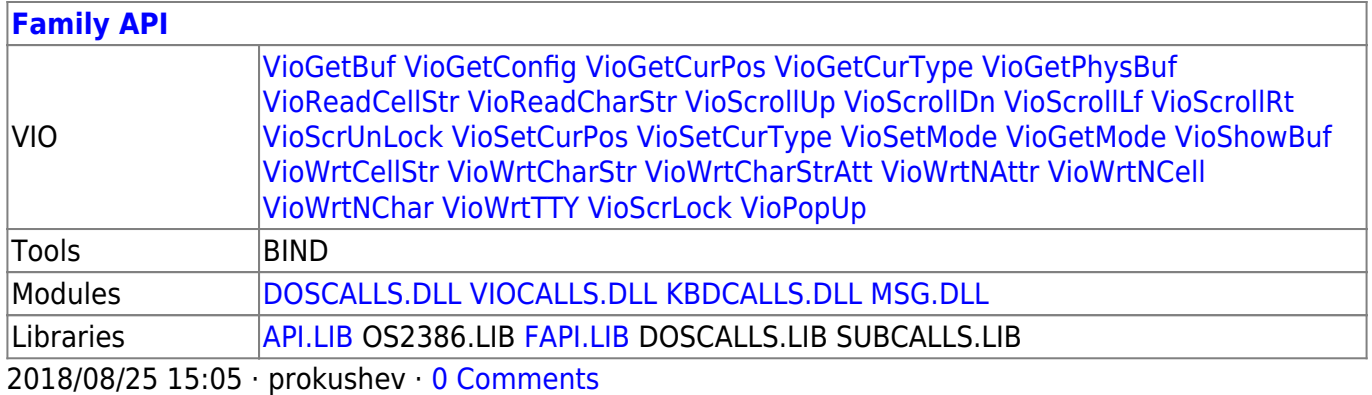

From: <https://osfree.org/doku/> - **osFree wiki**

Permanent link: **<https://osfree.org/doku/doku.php?id=en:docs:fapi:viogetstate>**

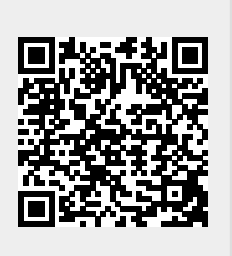

Last update: **2021/11/04 12:45**